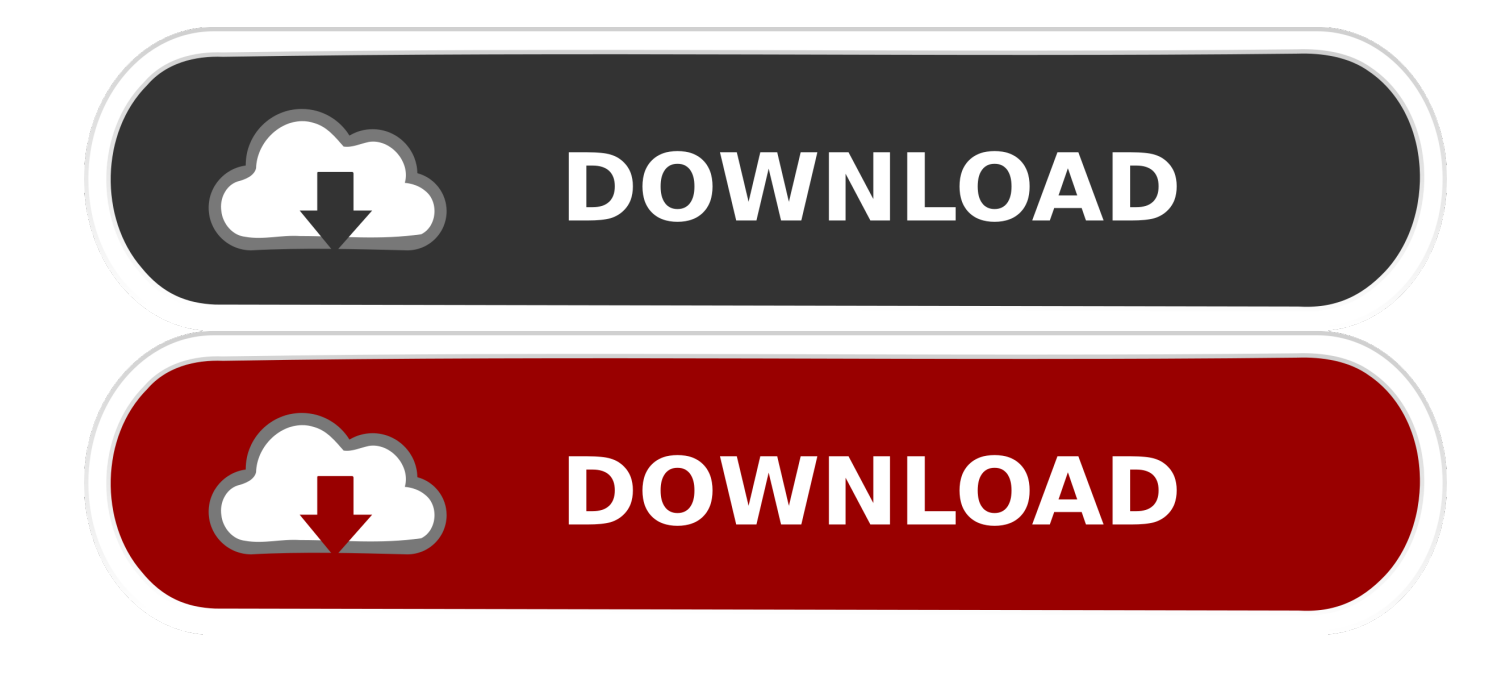

#### [Are Dmg Files Safe To Delete](https://tlniurl.com/1uhajd)

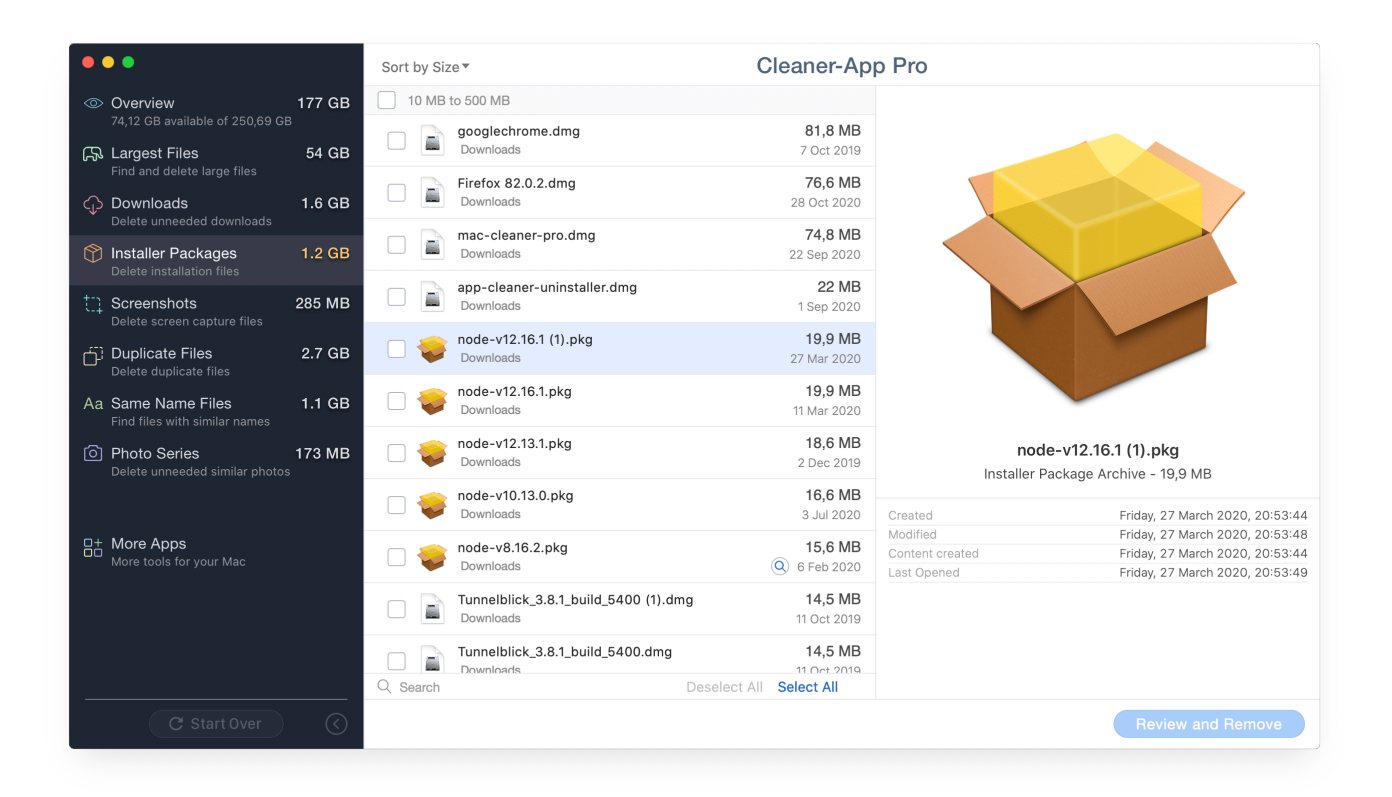

[Are Dmg Files Safe To Delete](https://tlniurl.com/1uhajd)

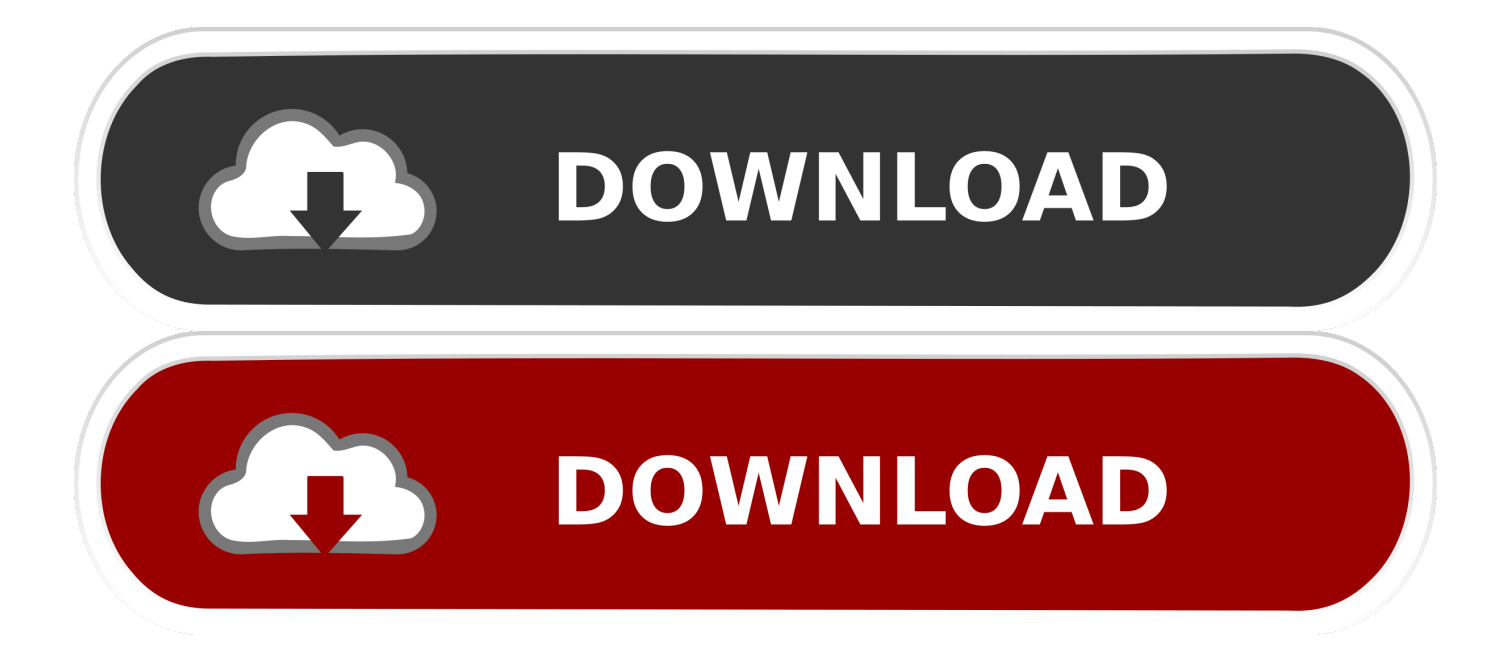

Or you should press Option key while choosing Finder Empty Trash to force delete locked files from Trash.. Then try to delete the file, if the error message appears again, please restart your Mac.. After installing a program or application on Mac, do you need to keep the original dmg file, or can you just delete it? On a game it usually functions as cd, so I keep those files.

- 1. is it safe to delete temporary files
- 2. is it safe to delete temp files windows 10
- 3. is it safe to delete prefetch files

To unlock a file, select the file you want to work, hold Alt and Command and I, when the window pops up, uncheck Locked.. But there are some situations that you cant delete the file, and you need extra solution to delete.. They still take up some Mac space and it is pretty easy to delete them permanently.. Here we list some conditions and solutions to help you delete unwanted files permanently and speed up your Mac.

### **is it safe to delete temporary files**

is it safe to delete temporary files, is it safe to delete cache files on mac, is it safe to delete temp files windows 10, is it safe to delete delivery optimization files, is it safe to delete prefetch files, is it safe to delete windows temp files, is it safe to delete junk files, is it safe to delete ios files from mac, inetpub log files safe to delete, does safe mode delete files, files safe to delete from c drive, files safe to delete in sims 4, files safe to delete in disk cleanup, files safe to delete, temporary files safe to delete, winsxs files safe to delete, asec files safe to delete, nvidia files safe to delete, prefetch files safe to delete, vmkdump files safe to delete [Crystal reports 8.5 free download](https://comptomido.themedia.jp/posts/15730228)

And the file can be moved to Trash, then feel free to empty Trash on Mac To check and change permissions, select a file and go to File Get Info, at the bottom of the Get Info window, youll see Sharing Permissions, select the arrow to drop down the options, click your current user name to check the file permissions, and then adjust permissions option to Read Write.. To solve this problem, just rename the file and remove the special characters, then delete the file.. Leaving a space is mandatory, and dont hit the Return button here This step will add the path of each file to the Remove command we entered above.. If you are not Mac newbie, please ignore this section and read on to get to the main point of this article. [Hacker Screensaver Fo Mac Os](https://progenroame.theblog.me/posts/15730227)

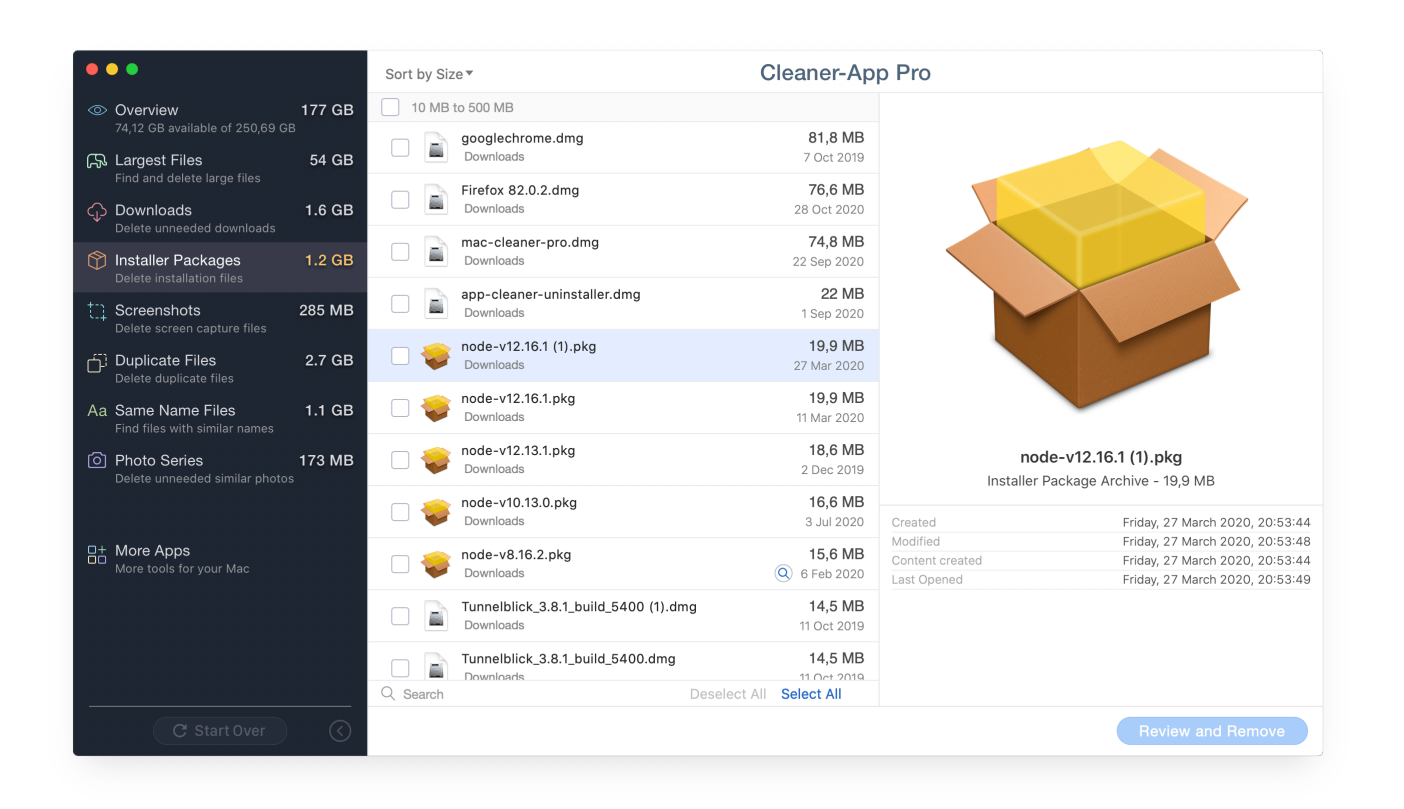

[pdf image to word converter software download free](https://ziepimanfver.shopinfo.jp/posts/15730226)

## **is it safe to delete temp files windows 10**

#### [Quicken For Mac 2016 Download](https://forcterhode.storeinfo.jp/posts/15730230)

 As these commands will delete locked files without alerting you anything Be extra cautious when doing this, or make a backup of your Mac files before deleting if needed.. Using Terminal to empty Trash is the ultimate solution you should take, only if all of the above have failed.. But there are some situations that you may get error messages and cant move unwanted files to Trash or empty Trash to delete them for good.. Otherwise, youll receive a message saying The document xxx cant be opened because its in the Trash. [Native Instruments Vst Plugins Crack](https://tianaposi.localinfo.jp/posts/15730231)

# **is it safe to delete prefetch files**

### [Rick Ross Big Meech Free Mp3 Download](https://rick-ross-big-meech-free-mp3-download-29.peatix.com/view)

Are Dmg Files Safe To Delete How To Recover FilesAre Dmg Files Safe To Delete Free Up YourAre Dmg Files Safe To Delete Free Up YourHere we listed some of the solutions that may help you delete files and empty Trash to free up your Mac space.. If we deleted the necessary files by mistaken will be so troublesome Are Dmg Files Safe To Delete How To Recover FilesHere, we will introduce three ways about how to recover files on the SanDisk card with best data recovery software.. And you can also quit all the running apps to make sure that the file is no more being used by any of the apps.. And this process will take you some time which depends on the size of the files you are deleting.. But after installing a program like Google Earth and putting the needed file in Applications, do I need to keep the original dmg file used to install it to make it work, or can I just delete it?. 0041d406d9 [Скачать Бесплатно Программу Isendsms.](https://upbeat-feynman-2d31fd.netlify.app/---Isendsms.pdf)

#### 0041d406d9

Stl models for cnc